## **Adobe Photoshop 2022 (Version 23.0.1) Download free Full Product Key {{ lAtest versIon }} 2022**

Cracking Adobe Photoshop is a bit more involved, but it can be done. First, you'll need to download a program called a keygen. This is a program that will generate a valid serial number for you, so that you can activate the full version of the software without having to pay for it. After the keygen is downloaded, run it and generate a valid serial number. Then, launch Adobe Photoshop and enter the serial number. You should now have a fully functional version of the software. Just remember, cracking software is illegal and punishable by law, so use it at your own risk.

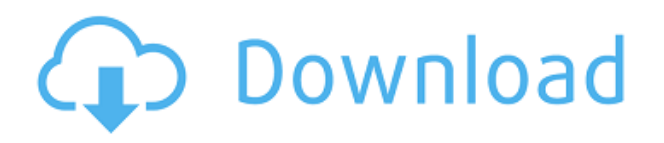

One of the things that I like most about the new interface is that the tool tips give you the best update you can get when you hover over an item. The tool tips are super informative and don't usually give you anything less than an accurate description of what will happen. All in all it appears that Adobe has made some big strides to make the interface a lot smarter in some areas. Thanks for the review. The best thing about Photoshop is it's the best editor out there because it allows you to focus on your content. I find the timeline mode to be the best way to edit and it's really simple to use. Love it. Just bought Dreamweaver, just have been a graphic designer for 8 years and it's a breeze to handle a web project...

But I am glad to know I can just jump in and create any type of project with Photoshop. I am currently designing and uploading a web site and it's a breeze now to create the look and feel and add content to it. The way you choose to do the preview is ideal, but unfortunately it doesn't work for me. Nice to know how you have to close Photoshop CC before opening PS and after closing PS, so that PS's Undo history is lost in case you don't close PS properly, you have to close it properly or restart your system, which is going to be annoying if you have opened PS and suddenly have to close it. Photoshop allows you to see the exact pixels and colors of your graphic work at any time. You can view these settings in the scaling and interpolation menu at the top of the work window. You can make brush and layer choices scale to fit the screen.

## **Adobe Photoshop 2022 (Version 23.0.1)CRACK WIN & MAC {{ upDated }} 2022**

What It Does: This tool is unique and an essential tool in any post-processing work. With the Spot Healing brush, you can heal areas of poor quality. The Healing Brush is used to carefully select areas of duplicate pixels and correct the spacing of the pixels. **What It Does:** The Clone Stamp tool

allows you to use any selection to create a block of similar pixels. You can even use a selection from another open image to get a similar effect. **What It Does:** In the Button stamp panel, you can choose a pre-defined button from the library or eyeball a selection to use the current brush, paint bucket, gradients, markers, and fuzzy edges on top of the image. This even works in selections. What It Does: The Gradient tool allows you to create linear presets for use anywhere in the photo. You can create and name a gradient, then paste it anywhere in the image. Then you can use it to add color, shadow, or tone **What It Does:** This tool allows you to pick a color (clicked on the color square or wheel) or eyedropper the color you want from the image and then it will turn the foreground color to that color. Raster images are treated as masks so if you pick an eyedropper and you select the color of the photo, the nearest color will be replaced, even on layers. **What It Does:** The Dodge tool sharpens parts of the photo. When you use the Dodge tool, it's best to be selective. You can create an 'average' adjustment layer to create a short, smooth gradient, which can be applied to the whole image. The clone brush will be used to soften the edges of the sharpened areas, which is done in the original image. It will create a stencil of the updated areas, which you can add to your photo. This is an 'undo' of sorts, so you can try again. You can add contrast or brightness to the Dodge adjustment layer, as well as sharpen it all at once, using a Levels adjustment. e3d0a04c9c

## **Download Adobe Photoshop 2022 (Version 23.0.1)Serial Number Activation Code With Keygen Windows 64 Bits {{ upDated }} 2022**

Also new in Photoshop Elements 15 is the ability to add details to Photoshop file formats. With Format Tips, you can add comments about an image with the help of a text tool. Adding text to an image automatically makes it searchable. Other improvements include the new multi-file export tool that allows you to import and process multiple files at once. In this lesson:

- Learn why limited storage capacity can be a problem for designers
- Learn how to best approach design with limited storage
- Learn how to bypass these problems and how to maximize your images

Adobe Photoshop CS5 also represents the first time the software has re-branded; as the result of a joint venture between Adobe and Macromedia, the software will use the same app icon from Macromedia's Dreamweaver product. Adobe Photoshop CS5 is also the first-ever version of Photoshop to include a native 64-bit application package, as well as the first to support 32-bit and 64-bit operating system configurations. The most notable new feature in Photoshop CS5 is the Directional Brush tool. This tool allows you to write with free-form lines and control the shape of what you write with an adjustable radius and iterator loops. Photoshop CS5 also brings semitransparency to Photoshop layers, and an important feature aimed at designers, the Refine Edge command. This command gives you an interactive view of your artboard, enabling you to adjust the shape of the object you're working on. Finally, Photoshop CS5's application models feature new options such as Layer Styles and Transparency Mask options, making use of existing Photoshop plug-ins more freely.

download photoshop adobe gratis download template kolase photoshop gratis download keygen photoshop cs3 gratis download gratis photoshop untuk windows 10 download aplikasi photoshop gratis windows 10 photoshop download gratis italiano windows 10 download software photoshop windows 10 gratis download software adobe photoshop gratis download software aplikasi photoshop gratis download shape photoshop gratis

Adobe Photoshop is a great tool for both designers and artists. This software is ideal for graphic designers, photographers, and a wide range of people who want to edit or modify images. With this software, you can create various graphics, photographs, and other images as per your requirements. Adobe Photoshop features allow the users to edit, and also merge images easily. It is the best tool for all those who are looking for an easy way to edit graphic related issues. The most useful and exciting feature of this software is that it can be expanded to Adobe Photoshop Elements and Adobe Photoshop CC as a standalone application. "You can't compare these new features with the features in the previous version of Photoshop," said Gary Sims, Adobe senior product manager for Photoshop. "These are new things that can be done in Photoshop that can be done in the web and in a way that was never possible before." The list of features in the Adobe Photoshop suite is pretty long and covers almost the entire range of image editing and creative manipulation; there are even more features that you can add to improve your workflow with Photoshop. With all these features working together, you'll have practically no limit in what you can create with Photoshop. Adobe Photoshop stands out as one of the most popular and powerful raster image editing software in the world. It is

used by most professionals and creative users. Photoshop CS3 is a full-featured image editor, with powerful tools and features for editing, organizing, and editing your images.

Examining the photo below at 100 percent size, I would have recommended you to leave the original palette and start from scratch with the picture with one of the most common modes. However, the fact that the photo is four years old, and the subject is a woman who does not look good barefoot, the original wouldn't have been much better. The most effective way to go forward would be to remove the background and replace with a solid color if any part of it is not needed. Then reposition the subject, possibly by using a small brush and working on the edges to leave as little a mark as possible. Now, the photo will look a lot more natural, without leaving the original in the background, so you can even remove the woman's shoes. Using a plus-sign (+) to unite two layers will create a temporary copy of the photo or layer, and then you can try to work on it until you get the results you want, and make changes if you need to. If you have to redo the process until you find the results you like, it would be much better to create two of the same photo and continue working on both at the same time. If you're new to editing and want to learn more on how to design a project, a blog is going to be one of your most effective tools. That said, the quality of a project is also linked very much to the time spent on it. You cannot expect to be able to finish a site in a weekend, so it is important that you invest a considerable amount of time. Photoshop's vector, photo- and illustration art supports all of the formats Photoshop supports them in, including PDF, SVG, PostScript and other formats. You can view and edit all the art onscreen and export it in all those formats, and you can serve the art as HTML web pages based on preview images and other data files that are embedded in the art file.

<https://soundcloud.com/cockcobackpos1988/thea-render-15-crack> <https://soundcloud.com/cunnypohlak8/radioboss-crack-5930-with-serial-keygen-2020-advanced> <https://soundcloud.com/agasmicvi1987/autodesk-revit-2017-x64torrent> <https://soundcloud.com/thedliriper1989/hiri-poda-wessa-full-sinhala-film-download> <https://soundcloud.com/lusthacosouf1974/tone2-gladiator-vst-download-crack>

Photoshop Elements is arguably the best free photo-editing tool on the market. And with that, you can see that it's here even long after Adobe has introduced a new version. That's because Elements never gets bogged down by unnecessary features, and it's usually very stable, saving you lots of time in the long run. Whether you're a graphic design professional or aspiring enthusiast, Photoshop is more than capable of handling complex projects. And although the tools and processes are extensive, they are well organized and documented. Whether you're editing a piece in Adobe InDesign or working on an adjustment layer for an adjustment in Photoshop, you'll find the information you need and master the skills you need to complete more projects. If you're looking for video tutorial for Photoshop, go to this video tutorial by eLearning Freedom. Photoshop is an incredibly powerful tool, capable of editing and modifying just about any image. Both professionals and consumers alike have typically been limited to Photoshop, however, for editing photography (for instance) as the other major programs simply weren't made with that type of work in mind. If you're a graphic designer, Photoshop is a great place to start. But don't overlook some of the other Adobe programs, as they often appeal to specific industries. Illustrator, for instance, is ideal for creating vector graphics. Plus, there are other Adobe tools that artists, writers, and filmmakers depend on. For instance, InDesign is ideal for creating print and web material, and Dreamweaver is a great website creation tool.

<https://www.folusci.it/wp-content/uploads/2023/01/eirval.pdf> <https://dorisclothing.com/adobe-photoshop-express-full-product-key-full-version-updated-2023/> <https://realestatepup.com/wp-content/uploads/2023/01/ranynoel.pdf> <https://bfamm.org/2023/01/02/photoshop-cs10-free-download-pc-best/> [https://cambodiaonlinemarket.com/photoshop-pc-download-apk-\\_\\_exclusive\\_\\_/](https://cambodiaonlinemarket.com/photoshop-pc-download-apk-__exclusive__/) <https://qflash.es/wp-content/uploads/2023/01/geerala.pdf> [http://restauranteloise.com/adobe-photoshop-2022-licence-key-for-windows-3264bit-latest-update-20](http://restauranteloise.com/adobe-photoshop-2022-licence-key-for-windows-3264bit-latest-update-2023/) [23/](http://restauranteloise.com/adobe-photoshop-2022-licence-key-for-windows-3264bit-latest-update-2023/) <https://chichiama.net/photoshop-cc-2019-version-20-download-crack-3264bit-updated-2023/> <http://www.jniusgroup.com/?p=7269> <https://fivelampsarts.ie/adobe-photoshop-photo-design-software-free-download-high-quality/> <http://slovenija-lepa.si/wp-content/uploads/2023/01/Nvidia-Dds-Plugin-Photoshop-Download-UPD.pdf> [https://c-secure.fi/wp-content/uploads/2023/01/Download-Photoshop-Portable-Cs3-Google-Drive-TOP.](https://c-secure.fi/wp-content/uploads/2023/01/Download-Photoshop-Portable-Cs3-Google-Drive-TOP.pdf) [pdf](https://c-secure.fi/wp-content/uploads/2023/01/Download-Photoshop-Portable-Cs3-Google-Drive-TOP.pdf) <http://socialmedyam.com/?p=3764> <http://socialmedyam.com/?p=3766> [https://www.pulpn.com/wp-content/uploads/2023/01/Photoshop-Free-Download-For-Windows-10-Goo](https://www.pulpn.com/wp-content/uploads/2023/01/Photoshop-Free-Download-For-Windows-10-Google-Drive-LINK.pdf) [gle-Drive-LINK.pdf](https://www.pulpn.com/wp-content/uploads/2023/01/Photoshop-Free-Download-For-Windows-10-Google-Drive-LINK.pdf) <https://ricamente.net/photoshop-download-free-for-windows-new/> <https://xn--80aagyardii6h.xn--p1ai/moon-brush-photoshop-download-free-free/> <https://kevinmccarthy.ca/download-custom-shapes-for-photoshop-2020-free/> <https://inevia.gr/wp-content/uploads/2023/01/vojcyas.pdf> <https://britisheducationnetwork.com/wp-content/uploads/2023/01/benlatr.pdf> [http://www.milanomia2.com/wp-content/uploads/2023/01/Adobe-Photoshop-CC-2015-Version-17-Dow](http://www.milanomia2.com/wp-content/uploads/2023/01/Adobe-Photoshop-CC-2015-Version-17-Download-Incl-Product-Key-Activation-Code-WIN-MAC-x32.pdf) [nload-Incl-Product-Key-Activation-Code-WIN-MAC-x32.pdf](http://www.milanomia2.com/wp-content/uploads/2023/01/Adobe-Photoshop-CC-2015-Version-17-Download-Incl-Product-Key-Activation-Code-WIN-MAC-x32.pdf) <https://ilmercatino.tv/wp-content/uploads/2023/01/takkye.pdf> [https://wblogin.com/wp-content/uploads/2023/01/Download-free-Adobe-Photoshop-2021-With-Licenc](https://wblogin.com/wp-content/uploads/2023/01/Download-free-Adobe-Photoshop-2021-With-Licence-Key-With-Product-Key-X64-2023.pdf) [e-Key-With-Product-Key-X64-2023.pdf](https://wblogin.com/wp-content/uploads/2023/01/Download-free-Adobe-Photoshop-2021-With-Licence-Key-With-Product-Key-X64-2023.pdf) [https://mondetectiveimmobilier.com/2023/01/02/download-photoshop-2021-version-22-1-1-activation](https://mondetectiveimmobilier.com/2023/01/02/download-photoshop-2021-version-22-1-1-activation-code-with-keygen-crack-pc-windows-x32-64-2023/)[code-with-keygen-crack-pc-windows-x32-64-2023/](https://mondetectiveimmobilier.com/2023/01/02/download-photoshop-2021-version-22-1-1-activation-code-with-keygen-crack-pc-windows-x32-64-2023/) [https://gotoadmission.com/wp-content/uploads/2023/01/Photoshop-2022-Version-2311-Keygen-Full-V](https://gotoadmission.com/wp-content/uploads/2023/01/Photoshop-2022-Version-2311-Keygen-Full-Version-64-Bits-2022.pdf) [ersion-64-Bits-2022.pdf](https://gotoadmission.com/wp-content/uploads/2023/01/Photoshop-2022-Version-2311-Keygen-Full-Version-64-Bits-2022.pdf) [https://swamiherbalayurveda.com/wp-content/uploads/2023/01/Adobe-Photoshop-CS4-Activator-For-](https://swamiherbalayurveda.com/wp-content/uploads/2023/01/Adobe-Photoshop-CS4-Activator-For-Windows-X64-2022.pdf)[Windows-X64-2022.pdf](https://swamiherbalayurveda.com/wp-content/uploads/2023/01/Adobe-Photoshop-CS4-Activator-For-Windows-X64-2022.pdf) <https://alminhaj.org/wp-content/uploads/2023/01/Download-Plugin-Dds-Photoshop-2020-FREE.pdf> <https://freelancelegalexchange.com/wp-content/uploads/2023/01/filoyoun.pdf> [https://thebeeinfo.com/wp-content/uploads/2023/01/Adobe-Photoshop-2021-Version-225-Download-F](https://thebeeinfo.com/wp-content/uploads/2023/01/Adobe-Photoshop-2021-Version-225-Download-Full-Product-Key-For-Mac-and-Windows-X64-2022.pdf) [ull-Product-Key-For-Mac-and-Windows-X64-2022.pdf](https://thebeeinfo.com/wp-content/uploads/2023/01/Adobe-Photoshop-2021-Version-225-Download-Full-Product-Key-For-Mac-and-Windows-X64-2022.pdf) <https://corpsecurity.org/wp-content/uploads/2023/01/appsai.pdf> [https://dutasports.com/photoshop-2022-version-23-download-free-lifetime-activation-code-product-ke](https://dutasports.com/photoshop-2022-version-23-download-free-lifetime-activation-code-product-key-for-windows-2022/) [y-for-windows-2022/](https://dutasports.com/photoshop-2022-version-23-download-free-lifetime-activation-code-product-key-for-windows-2022/) [https://futcoinsshop.ru/adobe-photoshop-2021-version-22-free-license-key-for-mac-and-windows-upda](https://futcoinsshop.ru/adobe-photoshop-2021-version-22-free-license-key-for-mac-and-windows-updated-2023/) [ted-2023/](https://futcoinsshop.ru/adobe-photoshop-2021-version-22-free-license-key-for-mac-and-windows-updated-2023/) [http://wikicando.com/wp-content/uploads/Photoshop-2022-Download-free-Keygen-Full-Version-Keyge](http://wikicando.com/wp-content/uploads/Photoshop-2022-Download-free-Keygen-Full-Version-Keygen-For-LifeTime-WinMac-X64-2023.pdf) [n-For-LifeTime-WinMac-X64-2023.pdf](http://wikicando.com/wp-content/uploads/Photoshop-2022-Download-free-Keygen-Full-Version-Keygen-For-LifeTime-WinMac-X64-2023.pdf) <https://nhadatvip.org/download-photoshop-2022-version-23-0-1-crack-for-windows-2023/> [https://skepticsguild.com/wp-content/uploads/2023/01/Adobe-Photoshop-2021-Version-2242-Downloa](https://skepticsguild.com/wp-content/uploads/2023/01/Adobe-Photoshop-2021-Version-2242-Download-free-Cracked-Windows-1011-New-2023.pdf) [d-free-Cracked-Windows-1011-New-2023.pdf](https://skepticsguild.com/wp-content/uploads/2023/01/Adobe-Photoshop-2021-Version-2242-Download-free-Cracked-Windows-1011-New-2023.pdf) <http://stealthilyhealthy.com/wp-content/uploads/2023/01/bengwyl.pdf> <https://kitarafc.com/adobe-photoshop-download-for-pc-windows-10-hot/> <https://mylegalbid.com/photoshop-cc-2019-free-registration-code-updated-2023/>

<http://adomemorial.com/2023/01/02/photoshop-2021-download-in-pc-full/> <https://stellarismods.com/wp-content/uploads/2023/01/danelv.pdf>

The **Basic Editing** feature enables you to crop, select, flip, rotate, and erase the unwanted parts of the image. It is used to remove or recolor the area of the image that is completely occupied by a color or dark image. This feature helps to remove those areas of the image that don't belong to it. An **Adjustment Layer** is used as a tool to make a clone or a selection that is used as a reference for other adjustments. You can make fine adjustments by adjusting the position or opacity of the adjustment layers. When you open a file in Photoshop, you will get a preview of the file. These preview files would help you to identify of what needs to be rectified in the image. These preview files are known as **selection mask**. To rectify any image, you do not have to open the image. In this way, you could rectify the image when the desired images are open on your computer. Photoshop has become one of the premier and most used imaging software used to process and create images. Photoshop's features are still top-notch, and if you don't want Windows or macOS, there's always Photoshop Elements. 1. The GIMP – The GNU Image Manipulation Program is an all-around image editor with features that include layers and selections. You can create layers on top of other layers, use import and export options and make selections manually or automatically. The vector and raster features allow you to create lots of different kinds of graphics.